# Editing Dynamics

#### • **Dynamics**

 $-$  The range of levels from quietest to loudest

- What has the *least* dynamic range?
	- Television commercials never get quiet
	- Radio mixes are designed so all the parts can be heard above the road/wind/engine noise - DJs and Talkers also compressed
- What has the *most* dynamic range?
	- Cinema
	- Classical genre music

### Compression

- Making the difference between the highest level and the lowest level less of a difference.
- Used for?
	- Making sure a particular track, sound or instrument is always audible
	- Keeping the level of the sound even
	- Making a final musical mix more "energetic"
	- $-$  Making commercials difficult to ignore

# Compression Settings

- **Threshold** (dB)
	- Compressors actually work in two steps by 1<sup>st</sup> holding the peak levels down, then 2<sup>nd</sup> amplifying the whole signal back up.
	- $-$  *Threshold* sets the  $(1^{st})$  level above which the compressor starts to compress. Any sounds below this level are not affected in  $I^{st}$  step.

# Compression Settings

#### • **Ratio**

- How much compression does it do?
- $-$  Compares the dynamic range before ("input") and after ("output") compression
- $-$  Example: 2:1 means if the input changes 2 dB, the output will only change 1 dB
- Typical ratios?
	- Electric guitar in pop music  $4:1$  to  $10:1$
	- Vocal track 2:1 to 6:1

### Compression Settings

- **Gain Make-up**(dB)
	- $-$  After the compressor pushes the peaks down, the gain make-up brings up the output level
- The result is that the peaks are now just as loud as they were before the compressor, but the quieter passages are now louder.

## **Compressors**

#### And their dynamic cousins: Limiters and Gates

# Compression Settings

- **Attack** (set in milliseconds ms)
	- $-$  If the level of the input rises, how long will the compressor wait until it starts to turn the level down?
	- Very short attack times, < 5ms, take energy out of the sound, take the bite out of an acoustic guitar • But give you lots of control
	- Longer attack times allow a little of the punch through
	- Same "attack" as in a sound envelope

# Compression Settings

- **Release** (ms)
	- Once the compressor starts to hold down the level, if the input gets lower, how long before the compressor stops holding the output down?
	- $-$  Typically set *fast* on a vocal (depends on style)
	- Typically set *slow* on an electric guitar
	- $-$  A fast release can create a "pumping" sensation. You can start to hear the volume changes. Annoying

# MONO<br>OMPRESSOR  $($  program:  $\sqrt{ }$  $\blacksquare$ preset: menu v (mema) (memb) ( Ratio: 3.00:1

Software Compressor

#### **Typical Graphical Interface**

Input level along bottom of graphic. Output is vertical When operating, keep an eye on the REDUCTION meter. It shows you when and how much compression is actually being done.

# Software Compressor: Kotelnikov

(Free version from Tokyo Dawn)

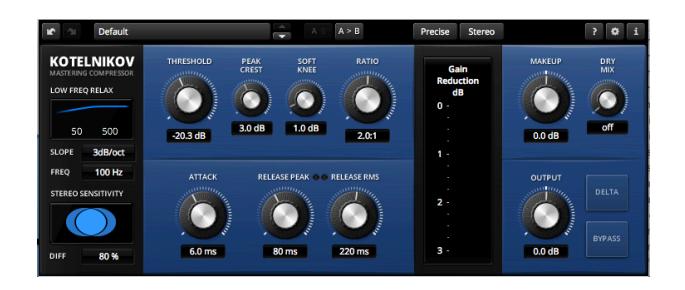

# Software Compressor: Audacity **Software Compressor:** Audacity **Company Other Terms**

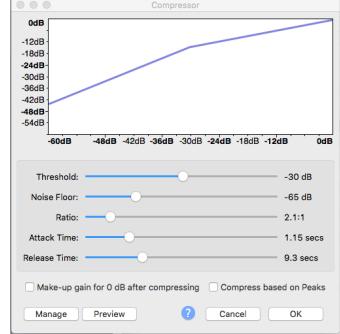

# • *Soft Knee*

- $-$  A type of threshold that is "curved"
- Uses 2 different *ratios*, a gentle one at lower threshold, and a more severe one as the levels get higher
- $-$  Not as perceive-able to the listener in some cases.
- More subtle and "natural"

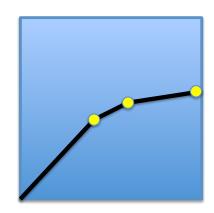

### Hardware Compressor

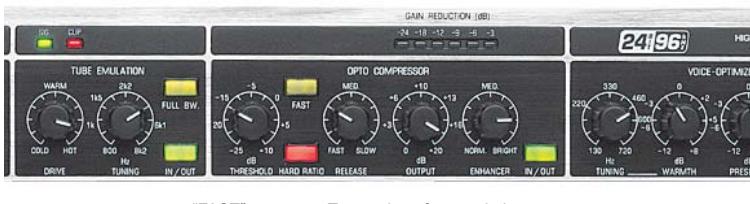

"FAST" Two options for attack time "HARD RATIO" Two options: subtle or limiter-like "OUTPUT" Gain Make-up<br>"ENHANCER" Puts back in so Puts back in some sibilance that may have been lost<br>"OPTO" I Ises a bit of and Uses a bit of analog technology that some believe sounds more natural

#### 3-Band Software Compressor (with EQ)

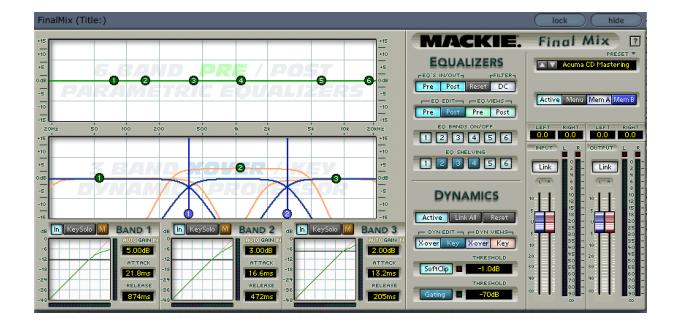

# Settings to Start

- Vocals (light compression, not obvious)
	- Threshold set so there is 3 dB gain reduction
	- *Ratio* set between 2:1 and 6:1
	- *Attack* set fast
	- *Release* set medium

# Settings to Start

- Buss compression applied to the whole mix at the main output
- (light compression, sweeten the mix)
	- $-$  *Threshold* set low so it doesn't *just* affect the louder parts  $-$  gain reduction  $-$ .5 dB to 2 dB
	- *Ratio* set between 1.5:1 and 3:1
	- *Attack* set slow
	- $-$  *Release* set fast  $-$  or sometimes to the temp

# Settings to Start

- **Rock Guitar** (typical fairly heavy compression)
	- $-$  Threshold set so there is 10+ dB gain reduction
	- *Ratio* set between 10:1
	- *Attack* set fast
	- *Release* set slow

# Settings to Start

- **Pop Electric Bass** (typical moderate compression)
	- Threshold set so there is 6+ dB gain reduction
	- $-$  *Ratio* set between 2:1 + on up (to producer's taste)
	- $-$  Attack set 10 -15 ms allows for punchy note
	- $-$  *Release* set medium to hold the notes a little (to producer's taste)

# Settings to Start

- **Percussion** (typical moderate compression)
	- $-$  *Threshold* set so there is 6+ dB gain reduction
	- $-$  *Ratio* set between 2:1 + on up (to producer's taste)
	- *Attack* set 7 -15 ms allows for percussive sound
	- *Release* set medium to fast
	- $-$  Leakage can easily cause audible problems. For example, a bass drum in the background can cause the track to pump badly. Be sure to put high-pass filter ahead of compressor!

# The Multi-band Compressor

- First divides the frequency spectrum of the sound into 2 or 3 bands.
- **Second** applies a separate compressor to each of the frequency bands.
	- $-$  Example: compress the bass sounds one way and the narrator/voclist a different way, in the same track.
- Often used as a *final touchup* to any production. Great for *normalizing* in a comprehensive way. Clips not only have similar levels, but similar frequency balance. Lots of control! Takes practice to use well.
- Great for *revitalizing* old sound files.

# The Limiter

- A specialized compressor
- Used to simply keep a sound level from getting any higher than a specified value
	- $-$  Very high ratio: **10:1** up to  $\infty$ :1
	- No make-up gain
- Great when recording: No chance of clipping
- Useful in mixes to control occasional peaks
- But effect can be audible in a bad way, especially with tracks that have more than one sound

# The Noise Gate

- Has a compressor in it
	- $-$  Threshold is set but the compressor operates only when the level drops **below the threshold.**
	- No Gain Make-up
- Great for reducing tiny, just-barely-noticeable, background sounds such as...
	- $-$  air-conditioning when recording a narration.
	- $-$  buzzing that appears in many guitar amps when the volume is turned up.
- But it can produce a "breathing" sound in the background as the noise (usually "hiss") is pushed down between other sounds.